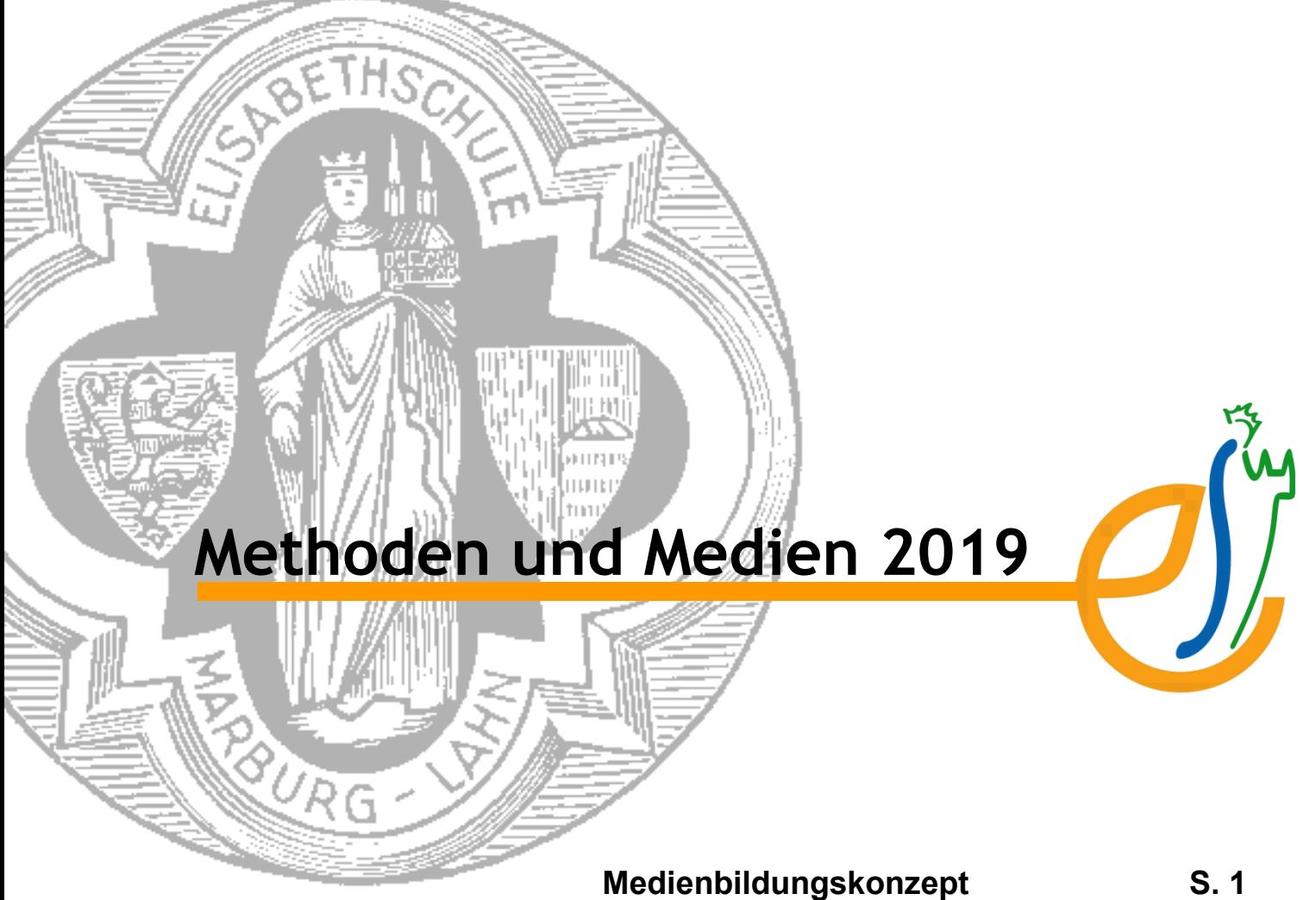

**Methoden- und Mediencurriculum S. 16**

## **Medienbildungskonzept (digitale Medien)**

(Beschluss der Schulkonferenz vom 3. April 2019)

Das Medienkonzept der Elisabethschule versteht sich als integraler Bestandteil des Methodenund Mediencurriculums und damit des Schulcurriculums. Es ist unmittelbar dem Leitbild und dem Schulprogramm unserer Schule verpflichtet, das sich am Hessischen Referenzrahmen Schulqualität orientiert.

Das Medienkonzept versteht sich nicht als Bestandsaufnahme vergangener Projekte und Entscheidungen, sondern als ein vorläufiges Dokument im Rahmen eines Schulentwicklungsprozesses zur Verbesserung der Medienbildung.

## **Inhaltsverzeichnis:**

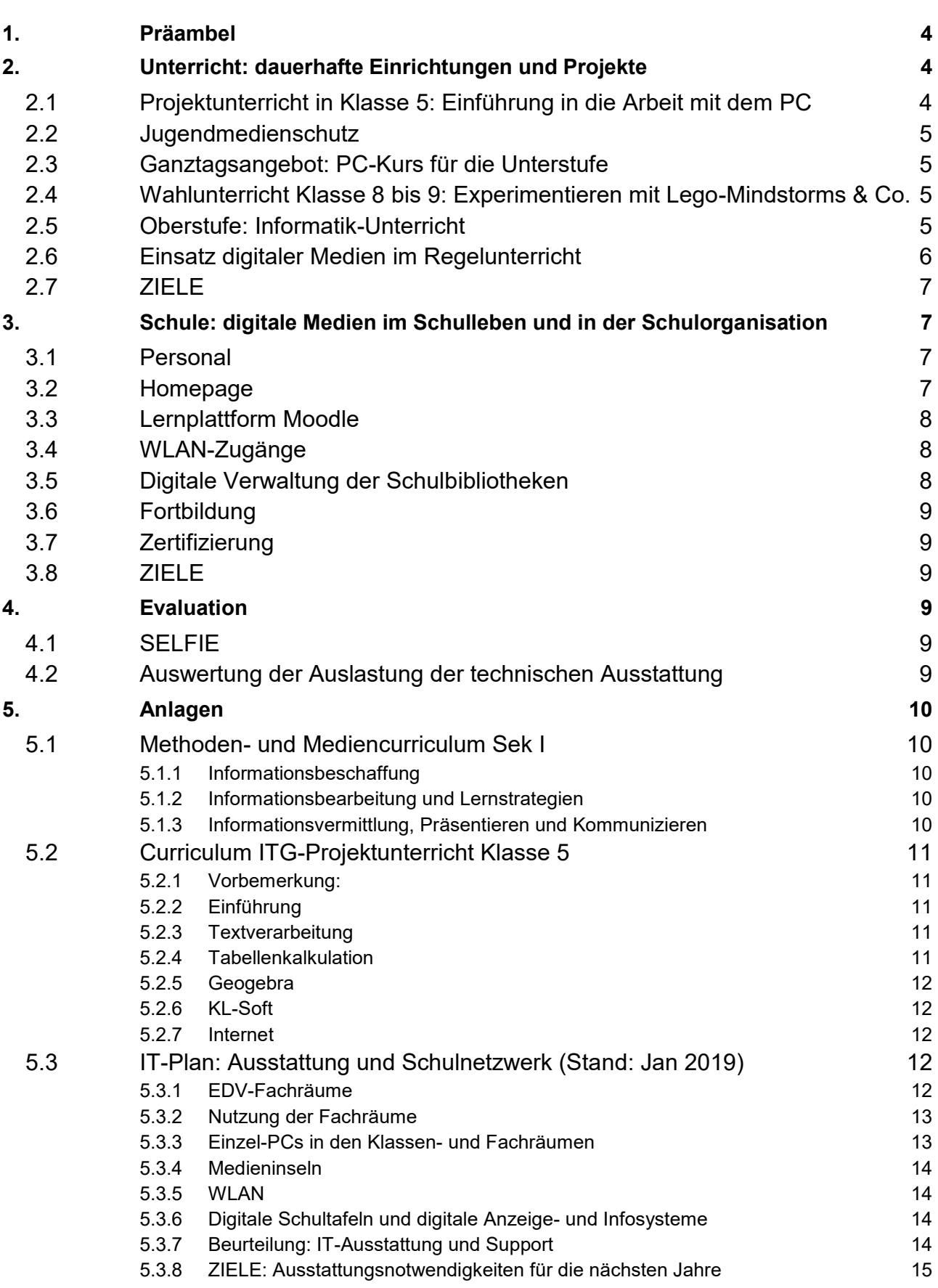

# **1. Präambel**

Der versierte Umgang mit digitalen Medien ist heute in Ausbildung, Wissenschaft und Berufsleben eine selbstverständliche Voraussetzung. Er erschließt das kollektive Wissen der Menschheit und ermöglicht weltweite Kommunikation, er steigert die Produktivität der eigenen Arbeit und hilft dabei, die Ergebnisse der eigenen Arbeit anderen verständlich zu machen. Deshalb ist es uns wichtig, Schülerinnen und Schüler ab Klasse 5 an die Arbeit mit digitalen Medien heranzuführen und ihre Fähigkeiten in dieser Hinsicht auszubauen.

Je mächtiger ein Medium, desto gefährlicher seine naive Verwendung. Deshalb steht für uns im Mittelpunkt der Medienerziehung der reflektierte, kritische Umgang, der sich "nicht nur an der Grundwerten unserer demokratischen Gesellschaft [orientiert], sondern auch an christlichhumanistischen Werten: soziales Engagement, Hilfsbereitschaft, Toleranz, Zivilcourage, Kritikfähigkeit, Verantwortungsbereitschaft und Weltoffenheit", wie es im Leitbild unserer Schule heißt.

Das Ziel unserer Erziehung mit digitalen Medien ist also einerseits, die Schülerinnen und Schüler mit den technischen Möglichkeiten vertraut zu machen, sie aber auf der anderen Seite auch auf die Probleme und Gefahren hinzuweisen, die mit dem Gebrauch digitaler Medien zusammenhängen.

Außerdem sind wir der Überzeugung, dass die digitalen Medien nur eine weitere zusätzliche Möglichkeit darstellen, sich die Welt zu erschließen. Lexika und Lehrbücher, Hefte und Tafeln, Folien und Lernplakate, aber auch die menschliche Stimme werden nicht überflüssig werden, sondern in einer humanen, von dem Wert der Persönlichkeit auf Seiten der Lernenden und Lehrenden geprägten Schule immer eine zentrale Rolle spielen.

Um den Prozess der Implementierung wirksamer steuern zu können, soll dieses Medienkonzept für alle einzelne Bausteine außer dem Inhalt eines Vorhabens auch Ziele und Evaluationsmethoden nennen. Nicht alle Schritte lassen sich immer sinnvoll evaluieren, aber die Fortsetzung eines Projekts sollte nicht ohne Erkenntnisse über dessen Nutzen erfolgen.

**2. Unterricht: dauerhafte Einrichtungen und Projekte**

## **2.1 Projektunterricht in Klasse 5: Einführung in die Arbeit mit dem PC**

Mit dem Übertritt ins Gymnasium erhalten alle Schülerinnen und Schüler eine allgemeine Einführung in die IT-Infrastruktur der Schule und in den Umgang mit Computern. Die Kenntnisse, die in der Grundschule oder im Elternhaus erworben wurden, sind sehr unterschiedlich. Vor dem Beginn des ITG-Unterrichts besitzen nur wenige Schüler und Schülerinnen und Schüler fundierte Kenntnisse. Deshalb werden zunächst allen Schülerinnen und Schülern Basisfertigkeiten zu vermittelt sind. Darunter sind zu verstehen:

- Anmeldung und Datenverwaltung im Schulnetzwerk,
- Erwerb von Grundkenntnisse in der Textverarbeitung,
- Erwerb von Grundkenntnissen beim Suchen von Informationen im Internet und der Bewertung der Suchergebnisse,
- Erwerb von Grundkenntnissen über elektronische Kommunikation,
- Erwerb von Grundkenntnissen in der Erstellung einer Präsentation,
- Erwerb von Grundkenntnisse in der Tabellenkalkulation

Neben den technischen Fertigkeiten sind Grenzen, Probleme und Gefahren der Verwendung integrale Bestandteile des Unterrichts.

Der Erwerb der genannten Grundkenntnisse erfolgt projektbezogen, indem die Lerngruppen bei der Bearbeitung einzelner Projektthemen den Umgang mit dem Computer erlernen. Es erwies sich als sinnvoll, den ITG-Unterricht an den regulären Fachunterricht anzubinden. Zur Zeit wird er von

den Mathematiklehren der Klassen erteilt. Gemeinsam mit den IT-Grundlagen werden im Mathematikunterricht verbindlich am PC zu unterrichtende Inhalte vermittelt.

Beim ITG-Unterricht handelt es sich um einen Kurs, der 20 Wochen lang am Nachmittag als Doppelstunde unterrichtet wird. Dabei wird die Klasse in zwei Gruppen geteilt.

#### **2.2 Jugendmedienschutz**

Der Jugendmedienschutz ist wichtiger Teil des Beratungskonzeptes der Schule. Im Rahmen der Präventions- und Informationsarbeit im Bereich der Medienerziehung finden in den Jahrgangsstufen 5 und 7 Projekte zur Internetsicherheit und Mediennutzung für alle Schülerinnen und Schüler statt.

Neben den Jugendmedienschutzbeauftragten fungieren speziell geschulte Schülerinnen und Schüler, die sogenannten Medienscouts, als Multiplikatoren und Ansprechpartner bei Fragen/Problemen rund um Medien: Sie beraten in Einzelfällen (Gespräche zum Thema Cyber-Mobbing, Soziale Netzwerke, Kettenbriefe, Datenschutz, etc.), stehen aber auch bei aktuellen Vorkommnissen sowie für einzelne Lerngruppen zur Verfügung und stellen Informationen bereit (z.B. Informationsstand an Elternsprechtagen). Entstanden ist diese Idee aus dem Pilotprojekt "Schule und soziale Netzwerke (SuN)" des staatlichen Schulamtes Marburg-Biedenkopf.

Die Arbeitsgruppe verfügt zudem über eine eigene Medienwand (Informationen, Ansprechpartner, etc.). Besondere Regeln und Empfehlungen für den Umgang mit internetfähigen Endgeräten sind Bestandteil der Schulordnung.

## **2.3 Ganztagsangebot: PC-Kurs für die Unterstufe**

Ein spezielles Angebot für Schülerinnen und Schülern der Ganztagsschule soll die vorhandenen Computerkenntnisse vertiefen. Das aktuelle Programm umfasst dabei über die Grundlagen der Arbeit am PC und die sichere Arbeit mit dem Betriebssystem Windows hinaus eine Vertiefung der Arbeit mit Textverarbeitungs- und Präsentationssoftware sowie die Erweiterung der Arbeit im Bereich der Internet-Recherche. Ein besonderes Augenmerk wird auf den PC als Werkzeug gelegt.

## **2.4 Wahlunterricht Klasse 8 bis 9: Experimentieren mit Lego-Mindstorms & Co.**

Um den Projektunterricht der Klassen 5, die Arbeit im Fachunterricht und die Nutzung von Computern fortzuführen und zu vertiefen, wurde ein Kurs mit informationstechnischer Ausrichtung auch in das Angebot des Wahlunterrichts der Klassen 9 und 10 aufgenommen. Dieser nutzt als technische Anwendung Lego-Mindstorms und Calliope-Minicomputer, um die Grundlagen der Mensch-Maschine-Interaktion zu erarbeiten.

#### **2.5 Oberstufe: Informatik-Unterricht**

Der Informatikunterricht an der Elisabethschule bildet einen festen Bestandteil des Fächerkanons der Oberstufe. In der Einführungsphase kommen normalerweise zwei Kurse zustande, in den beiden Jahren der Qualifikationsphase jeweils einer.

Der Unterricht wird auf Basis des KCGO erteilt, so dass den Schülern prinzipiell eine Teilnahme am schriftlichen Abitur ermöglicht wird. Bei den mündlichen Abiturprüfungen ist Informatik seit Jahren mit drei bis zwölf Schülern vertreten gewesen.

Die zu behandelnden Themen der Oberstufe umfassen:

- E.1 Internetprotokolle
- E.2 HTML-Projekt
- E.3 Grundlagen der Programmierung
- E.4 Programmierprojekt
- E.5 Kryptologie
- Q1.1 Suchalgorithmen
- Q1.2 Rekursion ind Iteration
- Q1.3 Klassen und Objekte<br>Q2.1 ER- und Relationenm
- ER- und Relationenmodell
- $Q2.2$  SQL
- Q2.3 Webdatenbankprojekt
- Q2.4 Datenschutz und Datensicherheit
- Q2.5 Relationenalgebra
- Q3.1 Zeitkomplexität und Berechenbarkeit
- Q3.2 Endliche Automaten
- Q3.3 Formale Sprachen und Grammatiken<br>Q4.1 Computergrafik
- **Computergrafik**
- Q4.2 Deklaratives Problemlösen
- Q4.3 Grundlagen der technischen Informatik
- Q4.4 Eingebettete Systeme
- Q4.5 Aktuelle Themen der Informatik

Die Elisabethschule steht in regelmäßigem Austausch mit der Philipps-Universität. So absolvierten schon mehrfach Studenten des Lehramts für Informatik häufig ihre Praktika an der Elisabethschule. Ebenso nehmen Schüler der Elisabethschule regelmäßig an den Tagen der Informatik des Fachbereichs Mathematik und Informatik der Universität teil.

Um eine breitere Arbeit im Bereich der Informatik zu ermöglichen, wird perspektivisch die Erweiterung des Stundenkontingents auf 3 Stunden in der Q-Phase angestrebt.

## **2.6 Einsatz digitaler Medien im Regelunterricht**

Abwechslungsreicher und kompetenzorientierter Unterricht ist heute ohne die Unterstützung durch digitale Medien kaum vorstellbar. Auf Seiten der Lehrenden und Lernenden sind sie zu alltäglichen Arbeitsmitteln geworden.

Das Schulcurriculum koordiniert die Aufgaben, welches Fach in das jeweilige Medium und seine Methodik einführen soll, damit in höheren Jahrgangsstufen andere Fächer auf die dabei erworbenen Fähigkeiten aufbauen kann. Das Methodencurriculum bildet diese Querschnittsaufgabe ab und stellt sicher, dass die zentralen methodischen und medialen Kompetenzen von den Fachcurricula berücksichtigt werden.

Der Einsatz digitaler Medien ist fester Bestandteil des Unterrichts. Alle Fachräume verfügen über einen PC mit Beamer, Boxen und USB-Kameras. Aktuell verfügen fast alle Klassenräume über fest installierte Beamer und Medienboxen mit Laptop, Dokumentenkamera und Internetanschluss. Ab dem Schuljahr 2019/20 wird auch in allen Räumen eine stabile WLAN-Verbindung zur Verfügung stehen, so dass auch von den Schülerarbeitsplätzen aus bei Bedarf eine Internetverbindung hergestellt werden kann.

Der Einsatz ist allerdings nie Selbstzweck. Nur dort, wo digitale Medien beim Lernen wirklich hilfreich sind, ist der erhöhte Aufwand an Zeit und Material, der mit ihrer Verwendung verbunden ist, zu rechtfertigen.

Als hilfreiches Instrument hat sich die Lernplattform Moodle erwiesen, die in vielen Klassen und Kursen die schulische Arbeit begleitet und das Lernmaterial auch zu Hause verfügbar macht.

Der Einsatz von SmartBoards ist fester integraler Bestandteil des Chemie- und Biologieunterrichts geworden. Als Erfolgskonzept können sie aber nicht gelten. Ihre Einsatzmöglichkeiten werden nicht voll ausgeschöpft und ihre Handhabung ist oft problembehaftet.

## **2.7 ZIELE**

- 1. **Verwendung interaktiver Lernsoftware und digitaler Schulbücher:** Zunächst einmal sollten die Lehrkräfte die Möglichkeit bekommen, das Angebot der Verlage im Klassenraum zentral zu nutzen. Mit einigen Pilotgruppen sollte in geeigneten Fächern auch die Verwendung von digitalen Schulbüchern auf Schüler-Tablets ausprobiert und evaluiert werden.
- 2. **Einrichtung eines Digital Art Centers:** Digitalisierung spielt für den Kunstunterricht eine immer größere Rolle. Insbesondere in der Oberstufe und hier im Leistungskurs Kunst sollen die Schüler/innen die Möglichkeit erhalten, an entsprechend ausgestatteten Arbeitsplätzen graphische Arbeiten anzufertigen, Bilder zu bearbeiten und Filme zu schneiden.
- 3. **Die Pull-out-Projekte** werden künftig stärker informatisch ausgerichtet sein: Programmierung, Erfassung von Messdaten, Auswertung der Daten, Darstellung.

# **3. Schule: digitale Medien im Schulleben und in der Schulorganisation**

#### **3.1 Personal**

Der Einsatz digitaler Medien soll zu einer Selbstverständlichkeit im Unterricht und im sonstigen Schulleben werden.

Dafür werden auf der einen Seite Spezialisten benötigt, die die Infrastruktur erhalten und ausbauen, die die anderen anleiten und die Ausstattung weiterentwickeln.

Der IT-Beauftragte der Schule nimmt diese Aufgabe im Rahmen einer Oberratsstelle wahr. Unterstützt wird er dabei von einer IT-Steuergruppe, die ihm einerseits beratend zur Seite steht und aus der sich andererseits Helfergruppen für verschiedener Aufgabenbereiche bilden.

Die Mitglieder der IT-Steuergruppe sind aufgefordert, sich im Rahmen des schulischen Fortbildungskonzepts laufend fortzubilden, um aktuelle Entwicklungen in die Schule hineinzutragen und deren Implementierung zu begleiten.

Dazu zählt auch die Fortbildung des Kollegiums im Rahmen schulinterner Fortbildungsveranstaltungen.

Die Entlastung angesichts der Fülle der hier zu leistenden Aufgaben erfolgt aus dem Schulleitungs- und dem Schuldeputat gemäß den jeweiligen Erfordernissen und Möglichkeiten.

Die für den IT-Support vorgesehenen Mittel des sog. kleinen Budgets werden gegenwärtig für die Beschäftigung von studentischen Hilfskräften eingesetzt.

Es ist zu prüfen, in welchem Umfang die Mittel des kleinen Budgets für schulinterne IT-Fortbildungen eingesetzt werden können.

#### **3.2 Homepage**

Die Homepage der Schule beruht seit 2009 auf einem Content Management System (CMS) auf der Basis von TYPO3. In dieser technischen Form ist eine "Demokratisierung" der schulischen Online-Kommunikation möglich, denn es ist nicht nur wenigen Spezialisten, sondern allen Mitgliedern der Schulgemeinde (nach einer entsprechenden Einweisung) die Möglichkeit gegeben, eigene Beiträge zu veröffentlichen.

Die Homepage dient der gesamten Schulgemeinde als umfassende Informationsplattform, die die Identifikation mit der Schule enorm steigert. Gleichzeitig präsentiert sie die Schule der Öffentlichkeit und vermittelt einen guten Eindruck von der Vielfalt unseres Schullebens.

Ein schuleigenes Wiki dient dazu, die schulinternen Abläufe in der Schulgemeinde zu verbreiten, Expertenwissen per "Schwarmintelligenz" allen verfügbar zu machen sowie die Transparenz und Verbindlichkeit von Regeln und Absprachen zu erhöhen.

In geschützten Bereichen werden unterschiedlichen Benutzergruppen eigene Informationen zugänglich gemacht, die dem Datenschutz unterliegen. Bedauerlich ist, dass der Datenschutz und das Urheberrecht etwa bei der Veröffentlichung von Schülerarbeiten aus der Kunsterziehung enge Grenzen ziehen.

#### **3.3 Lernplattform Moodle**

Die Elisabethschule verfügt über eine Lernplattform, realisiert mit der mooe freien Software MOODLE. Sie steht den Lehrkräften und Schülern sowohl in der Schule als auch zu Hause zur Verfügung, sowohl über eine App für mobile Endgeräte als auch über einen klassischen Browser-Zugang.

Die Schule unterhält eine eigene Installation auf einem RootServer der Firma 1Blue mit Sitz in Berlin. Alle Nutzer der LANiS-Umgebung in der Schule werden dort eingepflegt und sind somit auch als Benutzer auf dieser Lernplattform registriert.

Der Kreis der Lehrkräfte, die die Vorzüge der Lernplattform erkannt haben und nutzen, ist in den letzten 10 Jahren gewachsen. Dennoch bleiben Schwierigkeiten in der technischen Handhabung der Software, die sie vielen Lehrkräften als unbequem erscheinen lässt.

#### **3.4 WLAN-Zugänge**

Die Schule verfügt über ein professionelles WLAN-Netz nicht nur für die Unterrichtenden, sondern auch z.T. für Schülerinnen und Schüler. Die leistungsfähigen WLAN-Router verwalten nicht nur die User, sondern auch den Energieverbrauch und die Funkfrequenzen. Mit Unterstützung durch das Medienzentrum der Stadt wurde es und wird es weiter ausgebaut. Die Netz-Abdeckung der Schulgebäude kann als befriedigend bezeichnet werden. Einziger Nachteil sind die hohen Anschaffungskosten der WLAN-Router.

#### **3.5 Digitale Verwaltung der Schulbibliotheken**

Die Lehrmittelbücherei, die Unterstufenbibliothek, die Oberstufenbibliothek und die Lektürebücherei verwenden das Bibliotheks- und Literaturverwaltungsprogramm LITTERA.

Die Lehrmittelbücherei verwaltet Nutzer und Bestand eigenständig, die anderen Bibliotheken benutzen eine gemeinsame Datenbank.

Die Arbeitsfähigkeit der Littera-PCs muss gesichert sein. Das umfasst neben den üblichen Zugriffsbeschränkungen auch ein Backup-Szenario, um im Bedarfsfall (Hardware-Defekt, Software-Fehler, Diebstahl) eine schnelle Wiederherstellung der Arbeitsfähigkeit zu gewährleisten. Das wird durch regelmäßige Sicherung der Daten auf einem NAS-Server umgesetzt.

## **3.6 Fortbildung**

Ausgehend von den Bedürfnissen des Kollegiums und in Verbindung mit den technischen, inhaltlichen und zeitlichen Möglichkeiten der IT-Steuergruppe finden nach Bedarf Fortbildung mit dem Ziel der Verbesserung der Medienkompetenz des Kollegiums statt, etwa Schulungen zur Lernplattform Moodle oder zur Arbeit mit Film und Ton im Unterricht.

Im Rahmen des Erasmus+-Projekts mit dem Titel "Lehren, Lernen, Schulorganisation 2.0: IKT-Kompetenzen in der Schule stärken" von 2017 bis 2019 (sog. Leitaktion 1) werden 8 Lehrertandems im europäischen Ausland zu verschiedenen IT-Aspekten fortgebildet. Sie erwerben dort Kompetenzen, die sie in schulinternen Fortbildungen an das Kollegium weitergeben.

Darüber hinaus sichert eine regelmäßige Abfrage des Fortbildungsbedarfs die Nachhaltigkeit dieser Bemühungen. Er wird in den Fortbildungsplan der Elisabethschule aufgenommen, der im Abstand von zwei Jahren aktualisiert wird.

## **3.7 Zertifizierung**

Die Elisabethschule erhielt nach ihrer Zertifizierung als "MINT-freundliche Schule" (2016) im Jahr 2018 auch das Prädikat "Digitale Schule". Zu gegebener Zeit wird sich die Schule darum bemühen, die Zertifizierung zu erneuern.

#### **3.8 ZIELE**

- 1. **Vernetzung und Webbasierung der Schulbibliotheken:** Damit vom häuslichen Arbeitsplatz die Verfügbarkeit eines Klassensatzes "Faust I" in der Lernmittelsammlung oder die eines Lexikons in der Schülerbibliothek überprüft werden kann, sollten die Datensätze integriert werden und online verfügbar sein.
- 2. **Ausbau des WLAN-Netzes:** In allen Räumen der Schule sollte eine stabile und schnelle WLAN-Verbindung zum Internet verfügbar sein.

## **4. Evaluation**

## **4.1 SELFIE**

Seit 2018 nehmen Schülerinnen und Schüler sowie Lehrerinnen und Lehrer an der Evaluation über das Programm SELFIE der Europäischen Kommission im Rhythmus von zwei Jahren teil. Diese Evaluation liefert Erkenntnisse über die Integration der digitalen technischen Technologien in das Unterrichten, das Lernen und das Bewerten von Schülerinnen und Schülern an unserer Schule.

### **4.2 Auswertung der Auslastung der technischen Ausstattung**

Anlassbezogen wird die Nutzung der IT-Infrastruktur analysiert und bewertet.

## **5. Anhang**

## **5.1 Methoden- und Mediencurriculum Sek I (Auszug)**

Diese Tabelle ist das Arbeitsergebnis der AG Methoden und Medien, sofern es den Erwerb von IT-Kompetenzen bzw. den Umgang mit digitalen Medien betrifft. Die unten stehenden Methoden werden vom Ausschuss als fächerübergeordnete Methoden angesehen, da sie von vielen Fächern immer wieder im Unterricht genutzt werden. Ziel des Methodencurriculums ist es nun, verbindlich in Form eines Methodenpasses die Durchführung der Methoden zu garantieren und Transparenz zu schaffen, welche Methoden in welchem Fach und welcher Jahrgangsstufe explizit eingeführt werden. Somit wird eine verlässliche Grundlage geschaffen, auf der alle Fächer aufbauen können.

#### 5.1.1 **Informationsbeschaffung**

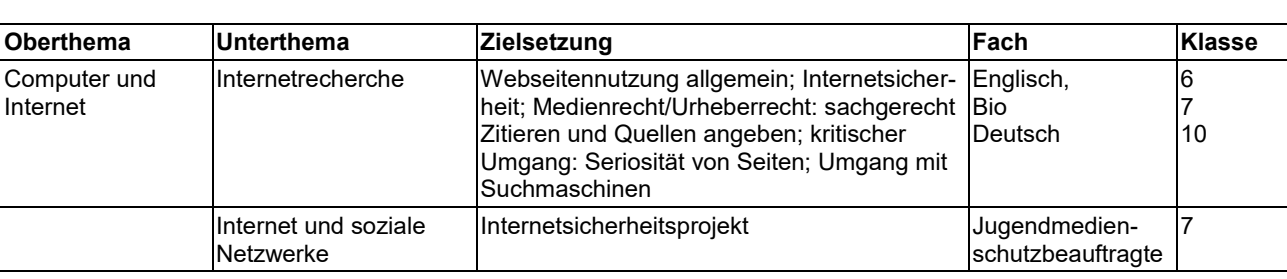

#### 5.1.2 **Informationsbearbeitung und Lernstrategien**

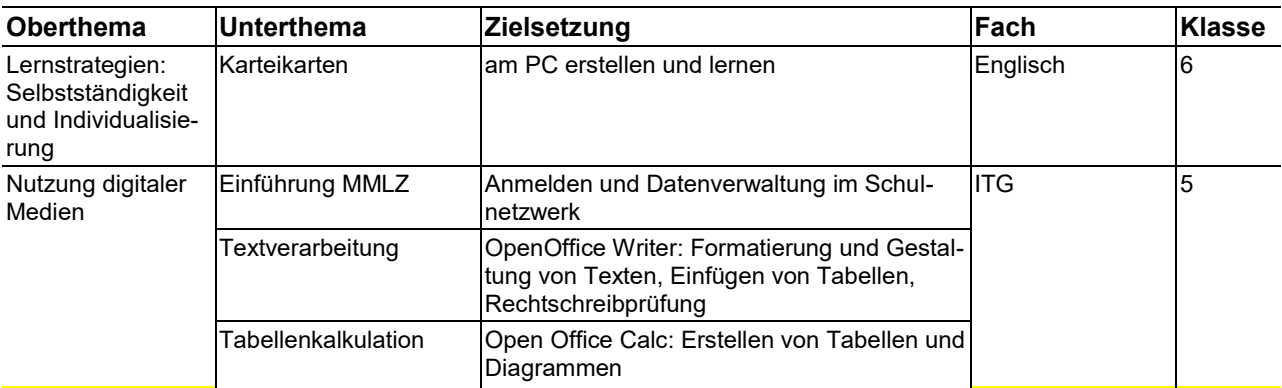

## 5.1.3 **Informationsvermittlung, Präsentieren und Kommunizieren**

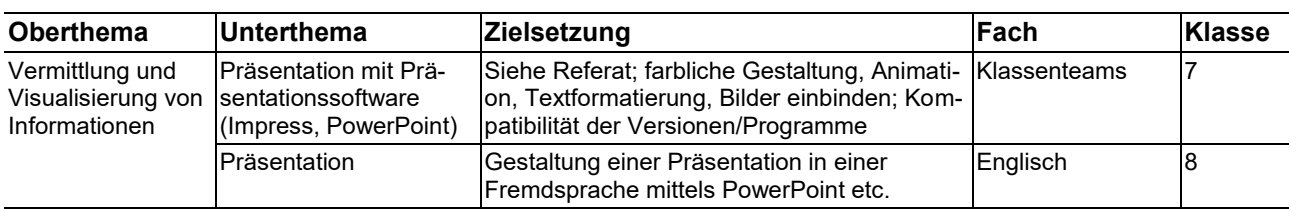

## **5.2 Curriculum ITG-Projektunterricht Klasse 5**

#### 5.2.1 **Vorbemerkung:**

Dieses Papier soll den Lehrkräften für ITG im Jahrgang 5 Vorlage für ihre eigene Unterrichtsplanung dienen. Es informiert über die Inhalte, die vermittelt werden sollen und gibt eine Orientierung für den Weg. Bei der Umsetzung kann jede Lehrkraft individuelle Wege gehen. Es gibt viele Gründe, die hier nicht einzeln dargelegt werden müssen, den Kindern den Um-

gang mit freier Software nahe zu bringen. Es sind auf allen Rechnern (Laptopwagenden/MMLZ/A208) vorhanden:

- OpenOffice (Textverarbeitung/Tabellenkalkulation/Präsentationen/Zeichnen/Datenbanken)
- Geogebra (dynamische Geometriesoftware)
- Internetbrowser
- KL-Soft (Mathematik Sek I und II)

Die freie Software kann den Schülern in Form der KL-Soft-CD auch für den heimischen PC mitgegeben werden.

#### 5.2.2 **Einführung**

- Anmeldevorgang
- **Einstellungen der Oberfläche**
- **Ordner-Struktur im Netzwerk**
- Ordner im home-Verzeichnis anlegen / löschen
- Dateien anlegen / kopieren / verschieben / löschen

### 5.2.3 **Textverarbeitung**

- Kennenlernen der Oberfläche und der grundlegenden Symbole und Menüs
- Hilfe benutzen
- Textformatierungen: Schriftart, Schriftgröße, kursiv,...
- **Kopieren, Ausschneiden, Einfügen von Text**
- Absatzformatierungen: Ausrichtung, Blocksatz, Tabulatoren
- Tabellen: Anlegen, Spalten und Zeilen löschen/hinzufügen/anpassen

Lerngegenstand: z.B. der eigene Stundenplan

## 5.2.4 **Tabellenkalkulation**

- Kennenlernen der Oberfläche und grundlegender Symbole (Gemeinsamkeiten erkennen)
- Zellen bearbeiten: Formate (Datum, Zahl, Text und Breite, Höhe)
- $\blacksquare$  Hilfen benutzen
- Kopieren, Ausschneiden, Einfügen von Zellen und Spalten/Zeilen
- Rechnen (z.B. Summen, Quadratzahlen)
- Rechnen mit Zellen (A1+B1+C1)
- Automatisches Ausfüllen und automatisches Ausfüllen von Zeilen
- Diagramme ( x-y-, Kreis-, Säulendiagramme)

Lerngegenstand: Klassenfahrt-Kalkulation, Längen schätzen (Neue Wege 5: S.86/26), Notenspiegel

#### 5.2.5 **Geogebra**

- **Kennenlernen der Oberfläche und grundlegender Symbole**
- Punkte, Geraden, Strecken, Kreise, Vielecke, Winkel
- Grundkonstruktionen (je nach Kenntnisstand Spiegelung, Drehung, Verschiebung, Mittelsenkrechte...)

Lerngegenstand: zu 2 Figuren zeichnen

#### 5.2.6 **KL-Soft**

Menü / Umgang / Übungen

#### 5.2.7 **Internet**

- Chancen und Gefahren des Internet
- **Suchen mit Suchmaschinen** Suchen nach Begriffen und Bildern Suchbegriffe verknüpfen mit + und – oder OR/AND/NOT
- Nutzung der schulischen Lernplattform

Lerngegenstand:

- Informationen und Bilder einer Tierart im Internet finden
- Textverarbeitung einen Steckbrief für diese Tierart erstellen

## **5.3 IT-Plan: Ausstattung und Schulnetzwerk (Stand: Jan 2019)**

Die Ausstattung der Schule mit informationstechnischer Hardware und deren Konfiguration wird in dem sog. IT-Plan der Elisabethschule dargestellt, der hier angefügt wird.

#### 5.3.1 **EDV-Fachräume**

Multi-Media-Lern-Zentrum (MMLZ):

- 30 Desktop-PCs und ein Lehrer-PC (DELL Optiplex 9020, Win7)
- Schutz der Clients durch Wächtersoftware (Dr. Kaiser)
- 31 17<sup>7</sup> TFT-Bildschirme
- **1 Beamer (Deckeninstallation) mit Leinwand**
- 1 Laserdrucker (s/w) HP Laserjet 1300n (im Netz)
- **Boxen**
- Dokumentenkamera
- Pädagogische Oberfläche LANiS

Informatik-Raum (A 208):

- 15 Desktop-PCs und ein Lehrer-PC (DELL Optiplex 9020,Win7)
- <sup>1</sup> 15 17<sup>"</sup>-TFT-Monitore mit integrierten Boxen
- 1 Laserdrucker Kyocera P-2135DN (Netzwerkdrucker)
- **Beamer**
- Boxen

SERVER-Raum (Keller):

- SERVER 1: Fujitsu SiemensFujitsu PRIMERGY Xenon 16GB RAM. RAID 5, 1TB
- SERVER 2: 1 Quad-Core Xeon, 4 GB RAM, 2x1000 GB SATA HDD, FOG-Server (Clone-Server)
- SERVER 3: Proxyserver mit Schulfiltersoftware "IP-Fire"

#### 5.3.2 **Nutzung der Fachräume**

#### **MMLZ**

Die Auslastung des größeren der beiden PC-Räume ist sehr gut. Der Vorteil, dass jedem Lernende ein eigenes Gerät zur Verfügung steht, wird als sehr vorteilhaft beurteilt.

Neben der Nutzung der vorinstallierten Software (Office-Paket LibreOffice, Mathematik-Software Geogebra und Descartes, Wirtschaftssimulation Ecopolicy, LEGO-Mindstorms-Programmierung, IntelliJ IDEA (JAVA-Programmierung) hat die Nutzung des Raums für Online-Recherche, Online-Projekte und für Präsentationen zugenommen. Im außerunterrichtlichen Rahmen finden PC-AGs, die ITG-Unterricht, Deutsch-Förderkurse, IT-Schulungsveranstaltungen und Lehrerfortbildungen statt. Teilweise wird der Raum für externe Fortbildungen genutzt.

## **Informatik-Raum A 208**

Die Auslastung dieses Raums unterscheidet sich kaum von der des MMLZ. Die Softwareausstattung ist identisch.

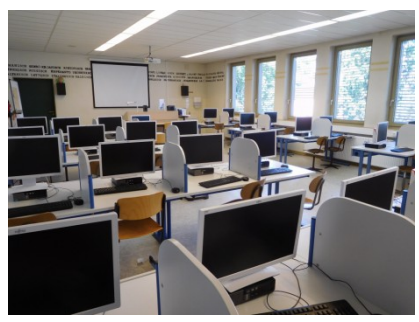

Abbildung 1: MML

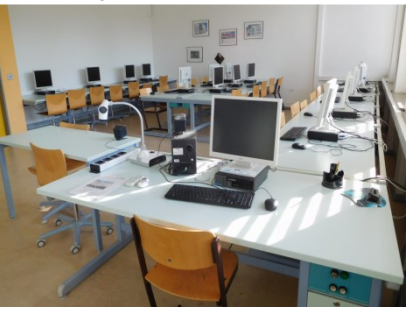

Abbildung 2: Informatik-Raum

## 5.3.3 **Einzel-PCs in den Klassen- und Fachräumen**

## **Laptopwagen – Standort B-Gebäude:**

Der Laptopwagen 1 verfügt über 16 Laptops (DELL Latitude 5580, Win7). Alle Geräte verbinden sich mit dem schulischen WLAN. Der Laptopwagen wird intensiv von allen Fachbereichen und für den ITG-Unterricht genutzt.

## **Laptopkoffer-Standort B-Gebäude:**

Der Laptopkoffer enthält 16 10``-Laptops (DELL Latitude 2120). Einsatz und Nutzung wie Laptopwagen 1. Seine Vor-

züge bestehen seiner robusten Ausführung, seiner guten

Mobilität und der Möglichkeit, über den eingebauten WLAN-Router an Standorten mit schlechtem WLAN-Empfang ein eigenes WLAN aufzuspannen. Seine Nachteile sind die kleinen Displays und das langsame Hochfahren. Eine Verbesserung durch Austausch der Festplatten durch SSDs ist für 2019 geplant.

## **Laptopwagen-Standort ZsL:**

Dieser Wagen enthält 8 Laptops (DELL Latitude 3340), die den Oberstufenschülerinnen und -schülern zur Arbeit im ZsL zur Verfügung stehen.

## **Mobile Laptop-Beamer-Einheiten:**

Drei für den Unterricht ausleihbare Laptop-Beamer-Einheiten stehen allen Kolleginnen und Kollegen zur Verfügung und werden gut genutzt. Der Ausbau der Klassenräume mit Beamern und Medienboxen macht ihren recht umständlichen Einsatz immer häufiger überflüssig.

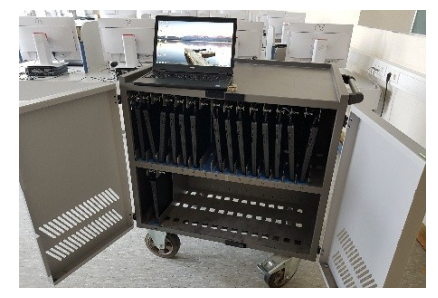

Abbildung 3: Laptopwagen

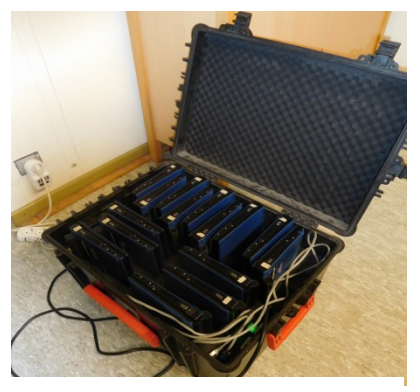

Abbildung 4: Laptop-Koffer

## **Laptops und PCs in den Fachräumen**

Alle Fachräume der Fachbereiche verfügen über Laptops oder PCs mit Beamern, Dokumentenkameras und Boxen, um sie im Unterricht zu Demonstrationszwecken oder zur Messdatenerfassung einzusetzen.

## **Medienboxen in den Klassenräumen**

In 24 Räumen wurden Medienboxen angebracht. Sie beinhalten einen Laptop (z.B. HP G5, Win10) mit Internetzugang über LAN oder WLAN, eine Dokumentenkamera und Boxen.

Die Auslastung der Ausstattung ist sehr gut.

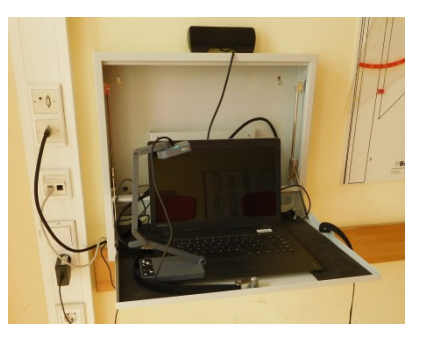

Abbildung 5: Medienbox

#### 5.3.4 **Medieninseln**

Schülerarbeitsplätze

- 3 PCs (baugleich MMLZ) in der Unterstufenbibliothek, eingebunden in LANiS,
- 3 PCs (baugleich MMLZ) im Zentrum für selbstständiges Lernen, eingebunden in LANiS,

Lehrerarbeitsplätze

Lehrerzimmer:

6 PCs (ausgemustert ehemals MMLZ), Software-Ausstattung wie MMLZ mit s/w-Laserdrucker (Kyocera FS-1370DN), Anbindung an LANiS, 2 davon auch an die Bibliotheksverwaltung (Littera)

 Lehrerbibliothek: 4 PCs (ausgemustert ehemals MMLZ), Software-Ausstattung wie MMLZ mit s/w-Laserdrucker (Kyocera Kyocera FS-1370DN im Lehrerzimmer), eingebunden in LANiS

#### 5.3.5 **WLAN**

Ein flächendeckendes WLAN-Netz ist an der Schule im Ausbau weit vorangeschritten. Die professionelle WLAN-Lösung beruht auf der Beratung und Finanzierung durch die Stadt Marburg, vertreten durch das Medienzentrum.

## 5.3.6 **Digitale Schultafeln und digitale Anzeige- und Infosysteme**

Es sind SMARTBoard-Beamer-Kombinationen im Einsatz:

- 1 x FR Biologie (SM 680i)
- 2 x FR Chemie (SM 680i)

Im Eingangsbereich der Schule, im ZsL und im Lehrerzimmer befinden sich digitale Anzeigen des aktuellen Stundenplans. Weiterhin gibt es im Lehrerzimmer eine digitale Anzeige des aktuellen Buchungszustands im Medienbuchungssytem RuMBS von LANiS-Online. Die technische Umsetzung erfolgt mit an den Displays befestigten RaspberryPi (Einplatinenrechner).

#### 5.3.7 **Beurteilung: IT-Ausstattung und Support**

#### **Support:**

Der First-Level-Support für die gesamte Hard- und Software der Schule wird durch den IT-Beauftragten der Schule geleistet. Der Umfang dieses Supports ist hoch und rechtfertigt die Einstellung eines Technischen Assistenten. Unterstützt wird er zeitweise durch eine studentische Hilfskraft, die auf der Basis von Dienstleitungsverträgen Aufgaben im Umfang von 5-10 Wochenstunden übernimmt. Trotz dieser Unterstützung ist die Verantwortung und der Aufwand sehr groß. Die Belastungsgrenzen einer einzelnen Person setzt der Weiterentwicklung

der IT unserer Schule Grenzen. Nur eine Aufteilung der Aufgabebereiche auf mehrere Verantwortliche, die Einstellung eines technischen Assistenten oder eine signifikante Entlastung des IT-Beauftragten kann eine Verbesserung der Situation versprechen.

Der Second-Level-Support für die Hardware wird vom Medienzentrum geleistet und ist sehr gut.

Der pädagogische Support wird überwiegend durch die Lehrkräfteakademie in Frankfurt angeboten.

## **Ausstattung:**

- Die Ausstattung mit Beamern und Laptops ist gut.
- Das MMLZ ist in Umfang und Zustand der Ausstattung auf einem sehr guten Niveau.
- Die Ausstattung des Informatikraums ist für mehrere Jahre geeignet.

#### 5.3.8 **ZIELE: Ausstattungsnotwendigkeiten für die nächsten Jahre**

## **Infrastruktur:**

- **Ethernet-Verkabelung des A-Gebäudes.**
- Weiterer WLAN-Ausbau in den Gebäudeteilen E und F.
- **Installation von schultauglichen und zukunftssicheren interaktiven Tafeln.**

## **Methoden- und Mediencurriculum Sek I**

(Beschluss der Gesamtkonferenz am10.4.2019)

Die unten stehenden Methoden werden als überfachliche Methoden angesehen, da sie von vielen Fächern immer wieder im Unterricht genutzt werden. Ziel des Methodencurriculums ist es, Verbindlichkeit in der Durchführung der Methoden zu garantieren und Transparenz zu schaffen, welche Methoden in welchem Fach und welcher Jahrgangsstufe explizit eingeführt und intensiv geübt werden. Somit wird eine verlässliche Grundlage geschaffen, auf der alle Fächer aufbauen können. Verschiedene Methoden in unterschiedlichen Jahrgangsstufen sind an den Einsatz digitaler Medien gebunden oder beziehen sich auf die Verwendung des Computers und bestimmter Software. Der IT-Bereich ist *gelb markiert und kursiv.*

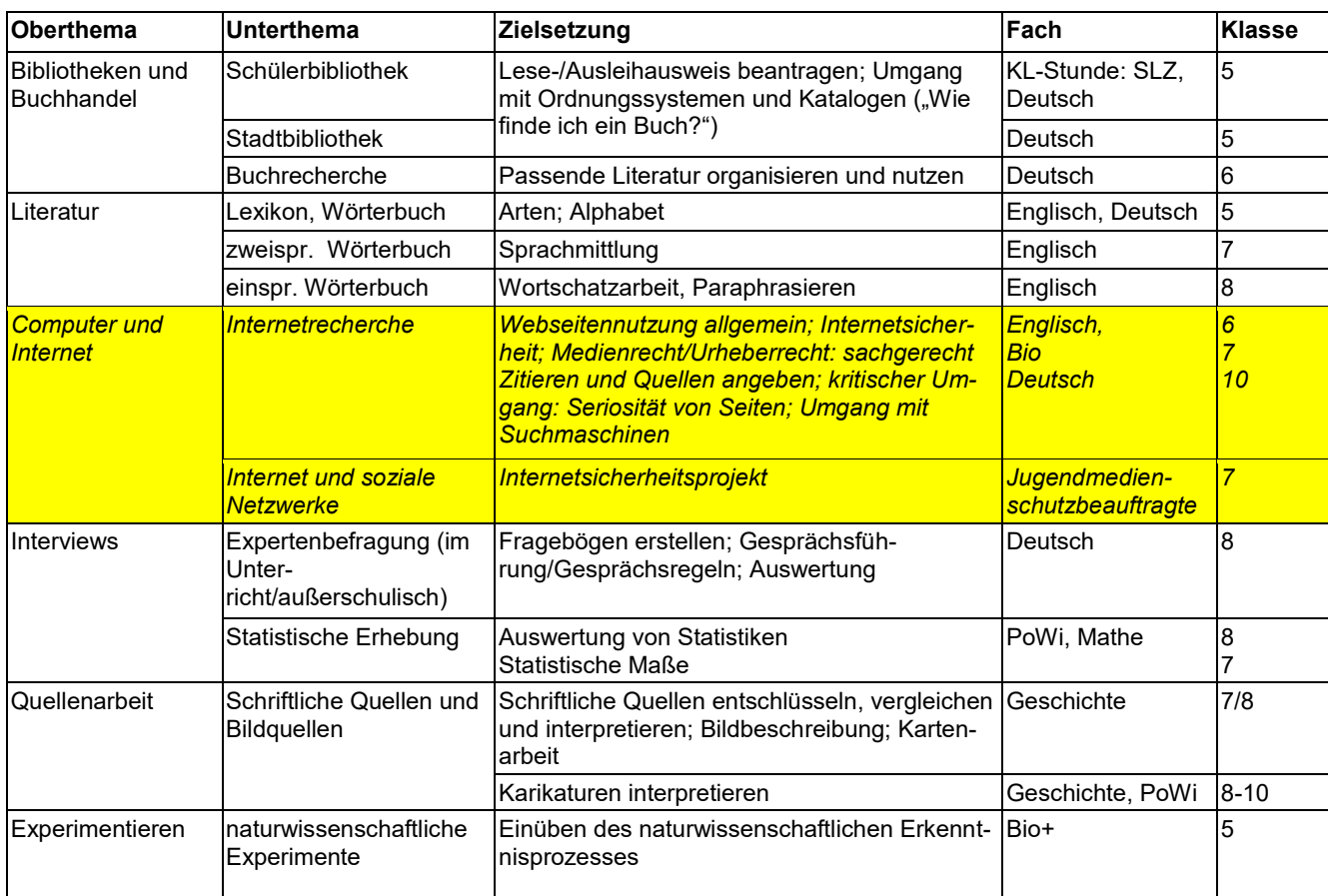

#### **Informationsbeschaffung**

#### **Informationsbearbeitung und Lernstrategien**

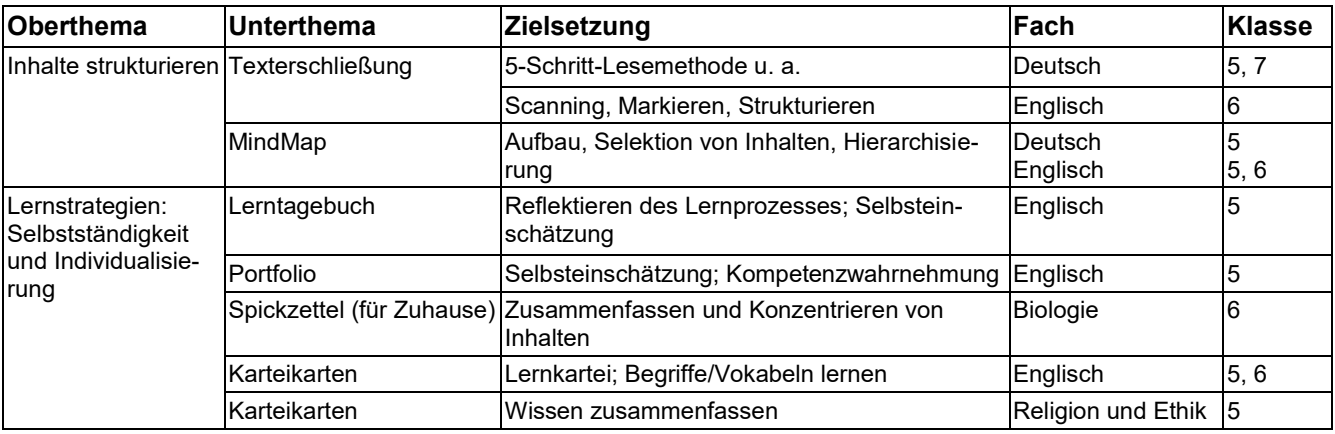

Elisabethschule. Gymnasium der Stadt Marburg, Leopold-Lucas-Straße 5, 35037 Marburg, 06421-924668, www.elisabethschule.de

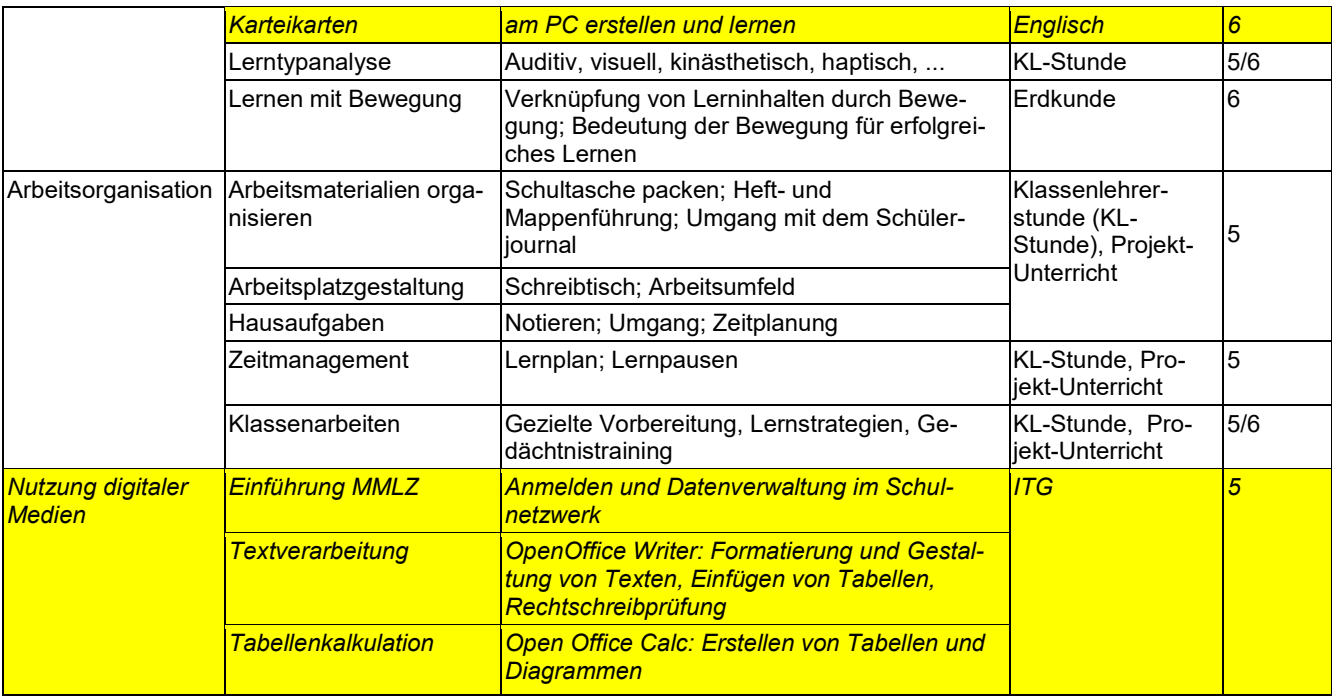

## **Informationsvermittlung, Präsentieren und Kommunizieren**

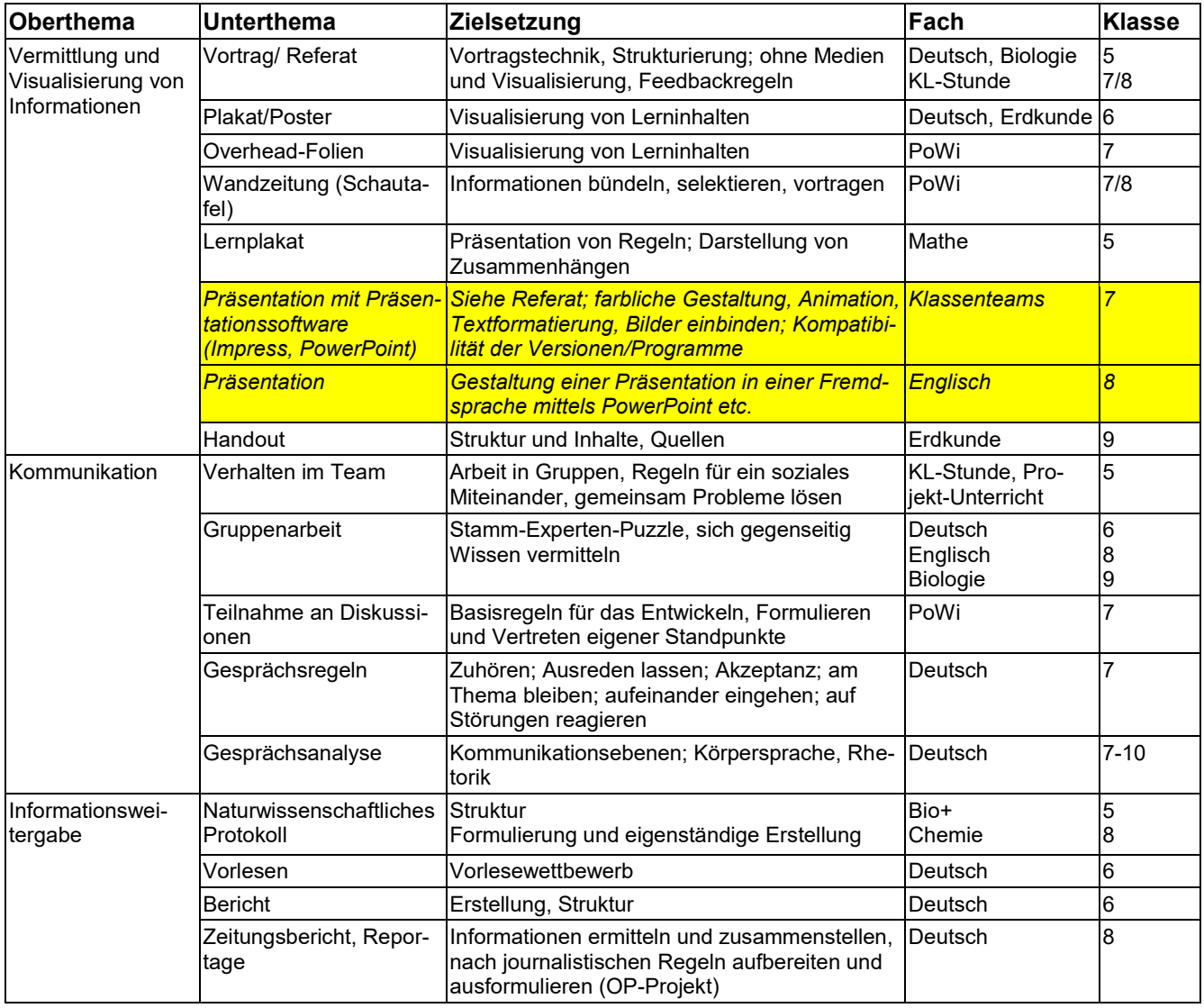